## Inhaltsverzeichnis

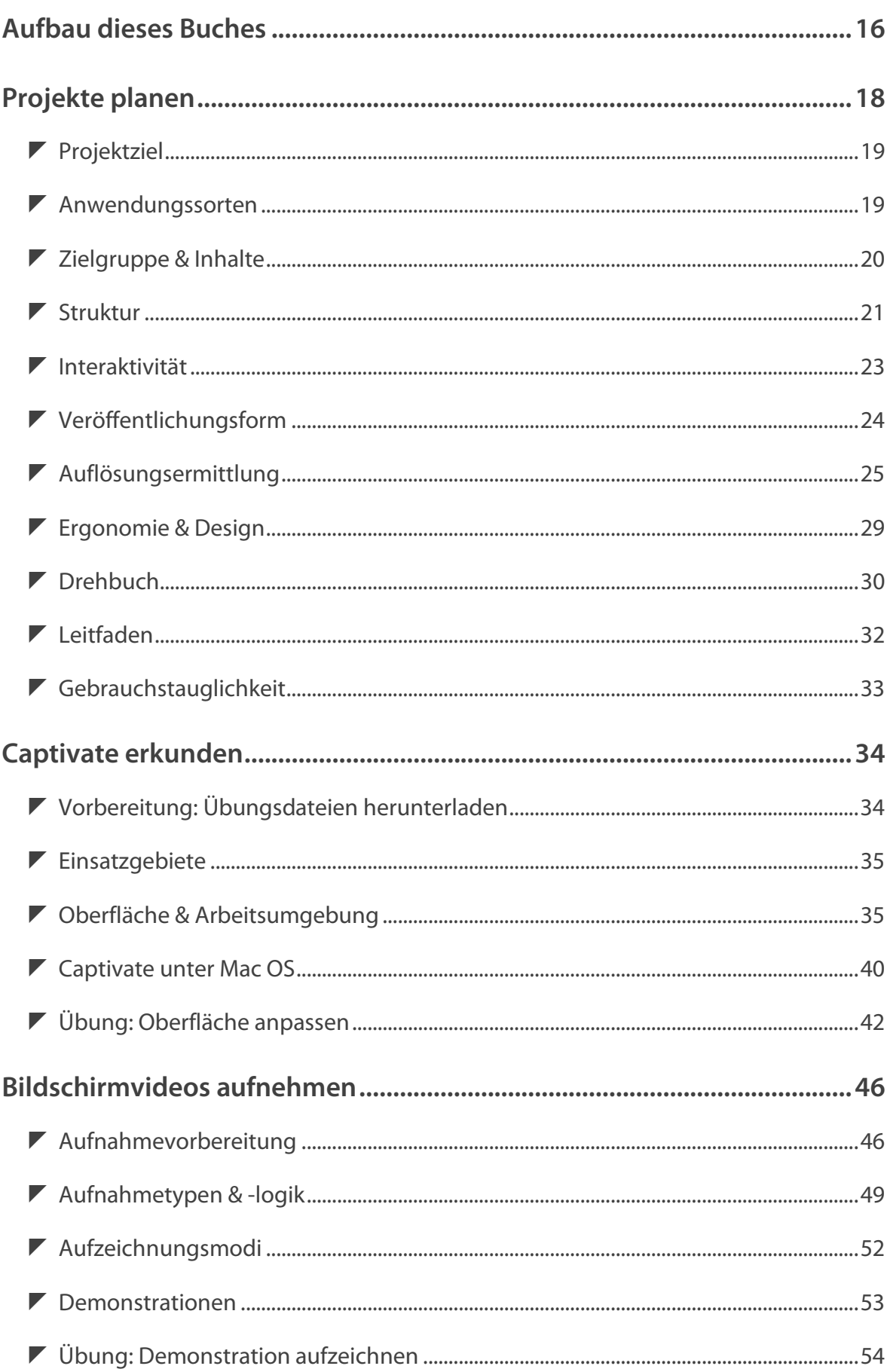

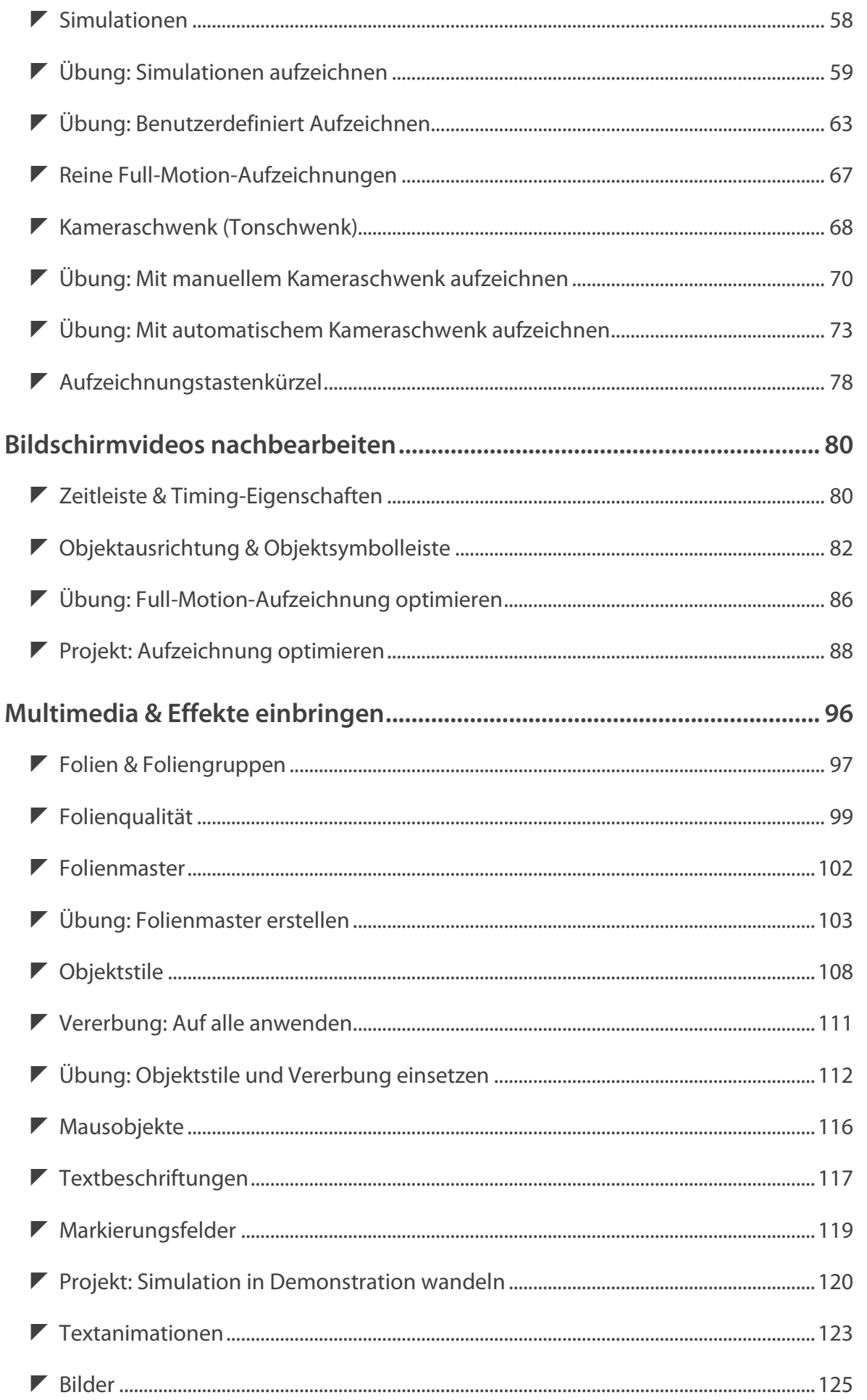

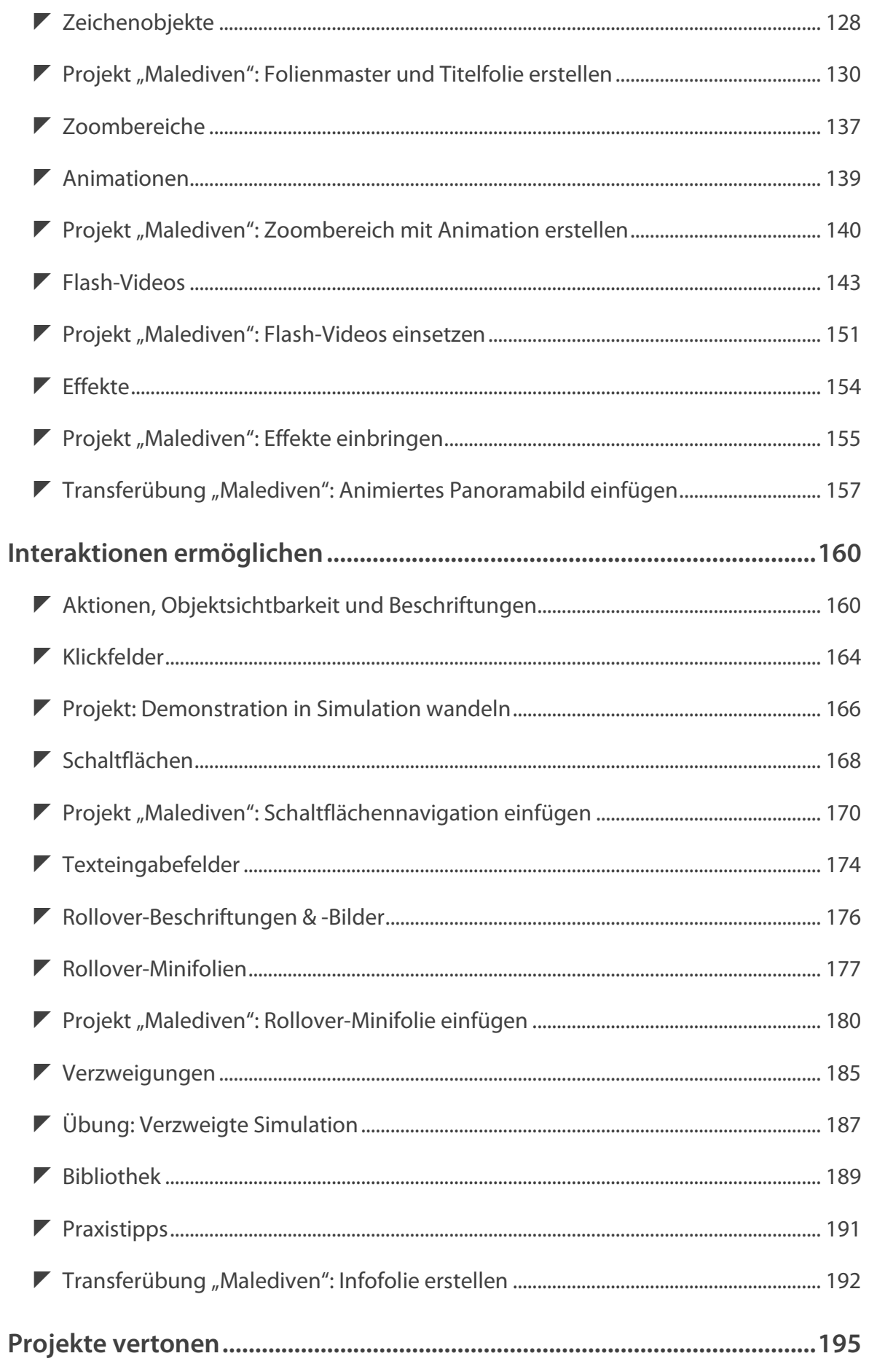

I

I

J

 $11\,$ 

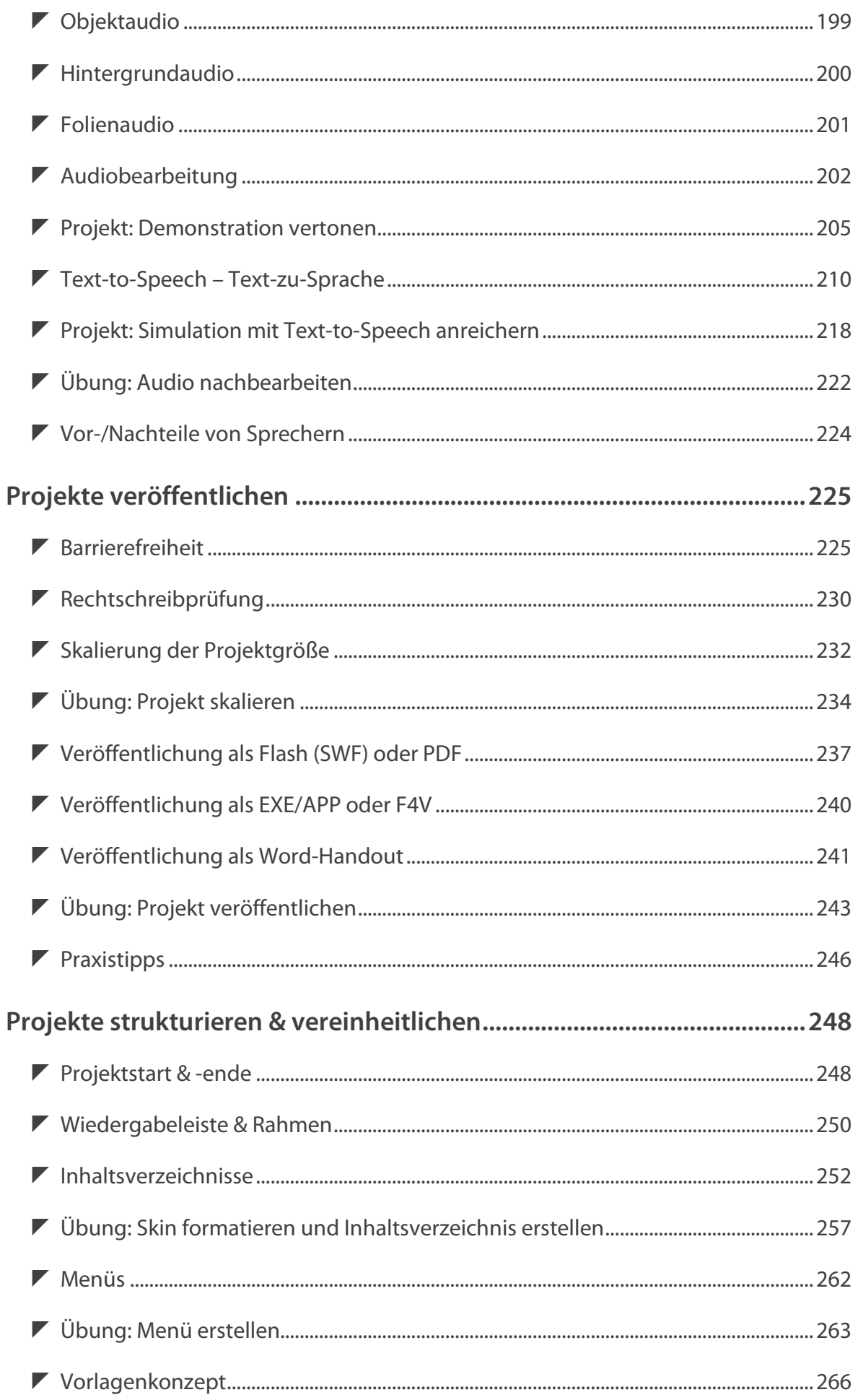

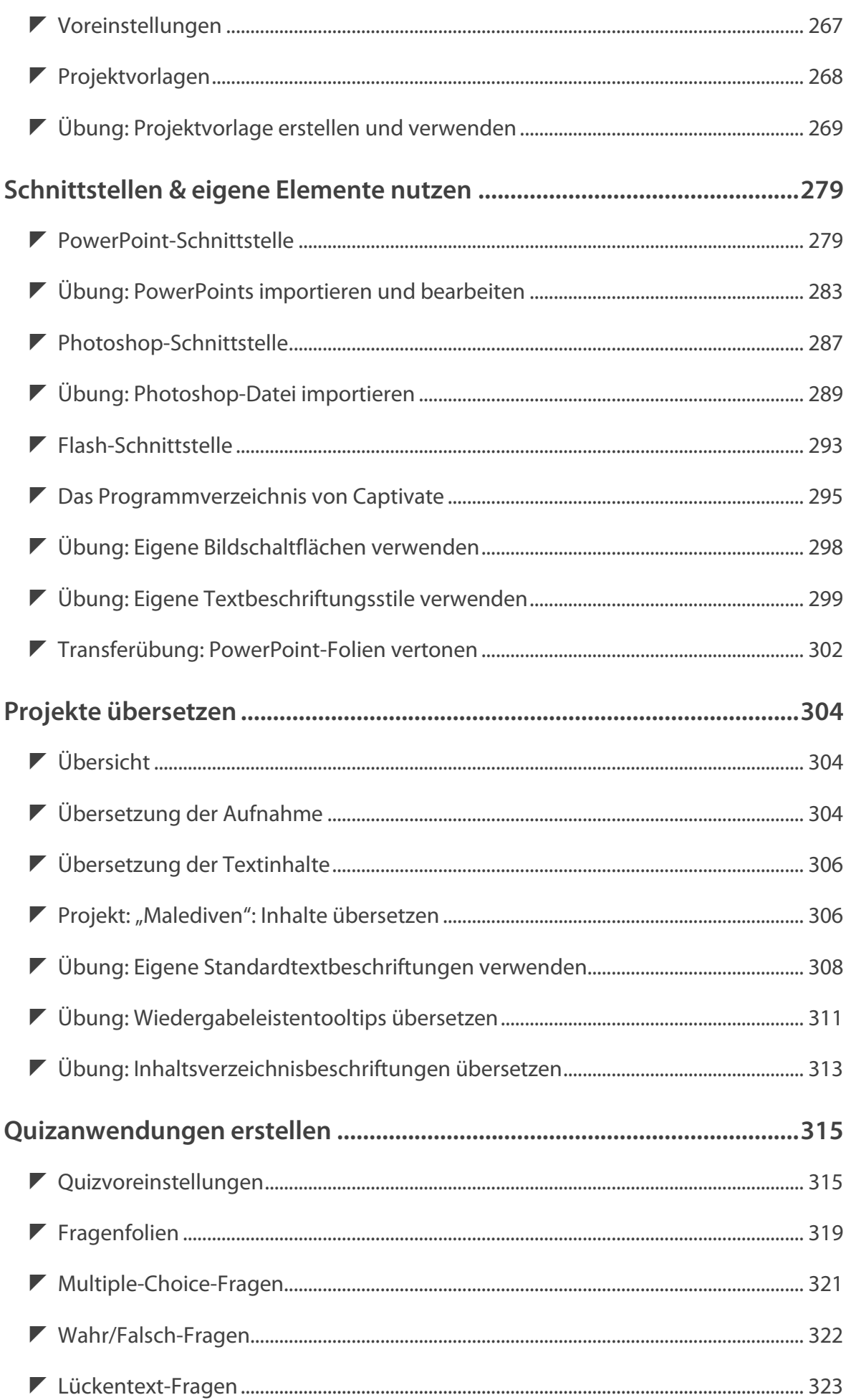

 $\frac{1}{13}$ 

Inhalt & Aufbau

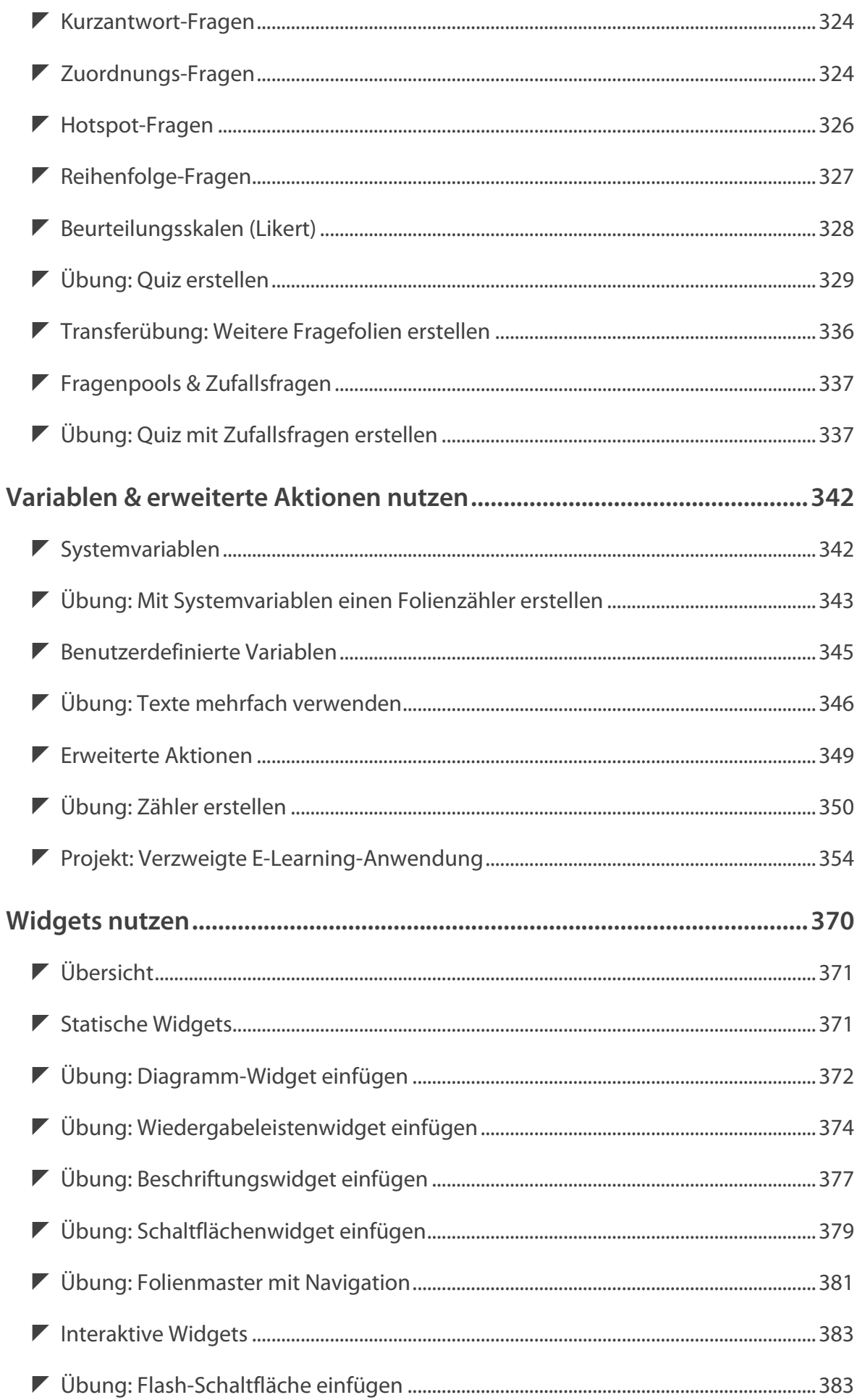

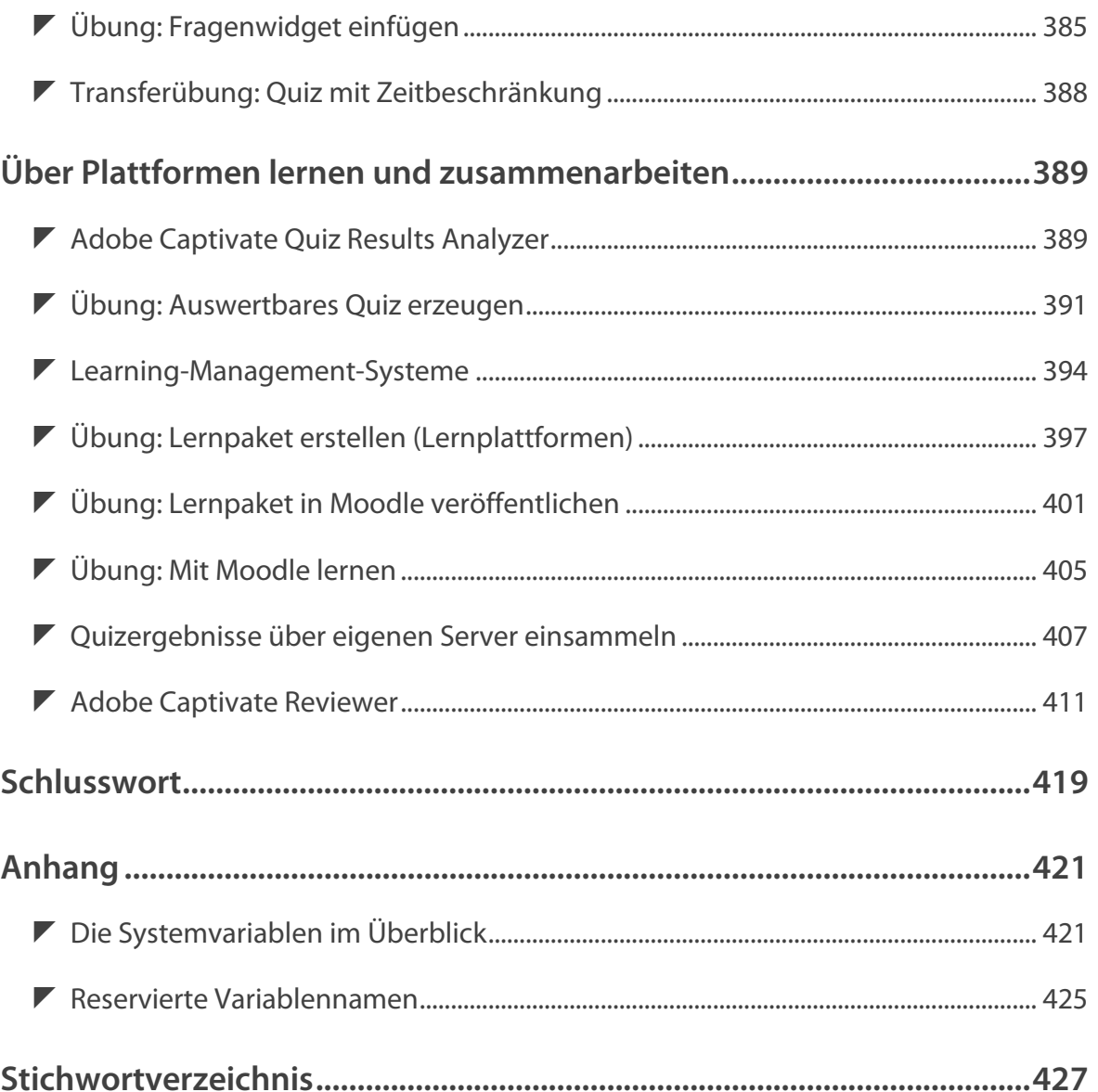